# Notes for Programming in C Lab Session #4

September 29, 2019

### 1 Introduction

The purpose of this lab session is to write some small programs that do pointer manipulations and dynamic memory allocation.

#### 2 Overview

In this lab, you will define some functions to work with finite sets of integers, represented as (unbalanced) binary trees. Concretely, we will represent a set as a binary tree, in which each node contains an integer n, and the left subtree contains the elements which are smaller than n, and the right subtree contains the elements bigger than n.

For example, if we have the set  $\{0, 1, 2, 3, 6, 8, 10\}$ , we might represent it using the tree:

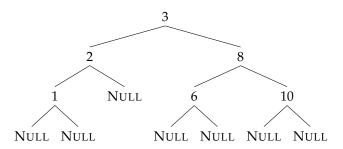

Note that each node of the tree contains an integer, and points to two subtrees. The subtrees can themselves be trees, or they can be the NULL value.

In C, a datatype for binary trees can be declared with the following structure declaration:

```
struct node {
    struct node *left;
    int value;
    struct node *right;
};
typedef struct node Tree;
```

This defines a type **struct** node which consists of a left field containing a pointer to the left subtree, and a value field containing an integer value, and a right field ointer to another **struct** node. (The typedef defines a type abbreviation Tree standing for the structure type **struct** node.)

A finite set is then just a pointer to this structure type. Next, you will implement a small library of functions whose prototypes and specifications are given in list.h, and whose implementation will go in list.c.

## 3 Instructions

- 1. Download the lab4.tar.gz file from the class website.
- 2. Extract the file using the command tar xvzf lab4.tar.gz.
- 3. This will extract the lab4/ directory. Change into this directory using the cd lab4/ command.
- 4. In this directory, there will be files lab4.c, tree.h, and tree.c.
- 5. There will also be a file Makefile, which is a build script which can be invoked by running the command make (without any arguments). It will automatically invoke the compiler and build the lab4 executable.
- 6. Run the lab4 executable, and see if your program works. The expected correct output is in a comment in the lab4.c file.

## 4 The Functions to Implement

#### 4.1 **Basic Exercises**

The following functions should be relatively straightforward to implement. If you find yourself writing a lot of code for these functions, you should step back and rethink your approach.

```
• int tree_member(int x, Tree *tree);
```

This function takes an integer x and a tree tree, and returns 0 if x does not occur in tree, and 1 if it does occur. This function should not allocate or deallocate any memory at all.

• void tree\_free(Tree \*tree);

Given a tree tree as an argument, this function should free all of the memory associated with the tree. This function should recursively call free on each reachable node.

• Tree \*tree\_insert(int x, Tree \*tree);

This function should insert x into the tree tree if it is not present, and do nothing otherwise.

As an example, inserting 9 into the following tree:

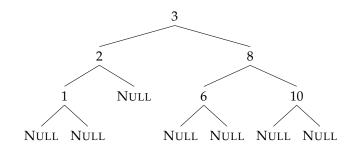

should result in an updated tree:

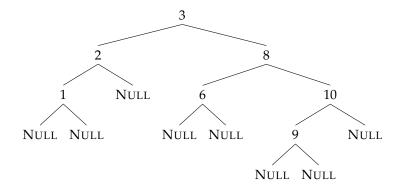

#### 4.2 Challenge Exercises

Once you have done the basic exercises, you can try the challenge problem of *removing* an element from a set, which involves more complex pointer manipulations and pattern of memory deallocations.

• **void** pop\_minimum(Tree \*tree, **int** \*min, Tree \*\*new\_tree);

This function should take a nonempty tree tree as its first argument, and then it should (a) return the minimum value held in the tree in the contents of min, and (b) modify tree so that it no longer contains min, returning an updated pointer in new\_tree.

As an example, calling pop\_minimum on the following tree

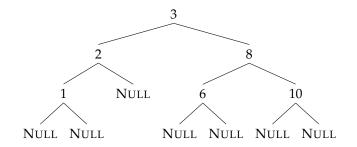

should return the value 1 in min, and modify the tree so it has the shape

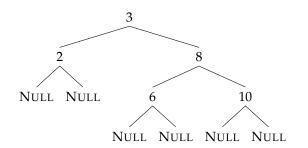

• Tree \*tree\_remove(int x, Tree \*tree);

This function should remove x from the tree tree if it is present, and do nothing otherwise. Hints:

1. The difficult case is when you have reached the node which needs to be removed.

- 2. It will be very helpful to use pop\_minimum as a subroutine but remember you can only call it on nonempty trees!
- 3. If you remove 3 from the tree

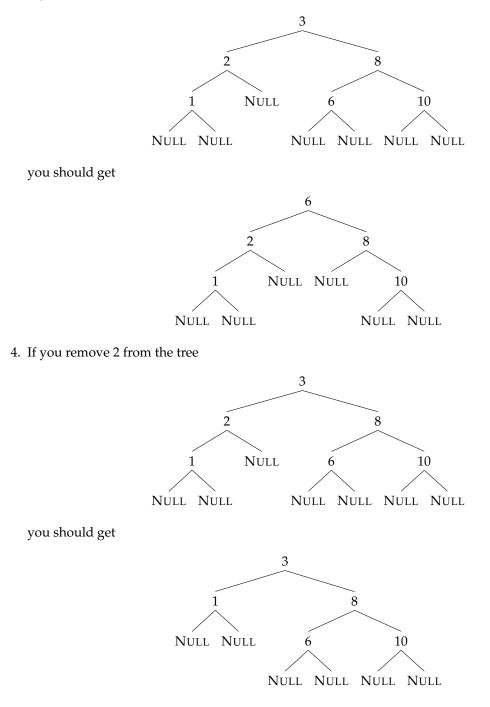